Didier Villers, UMONS - wiki - https://dvillers.umons.ac.be/wiki/

## **Polynômes : évaluation**

[poly02-elementaire.py](https://dvillers.umons.ac.be/wiki/_export/code/teaching:progappchim:polynomes-2?codeblock=0)

```
#!/usr/bin/env python
# -*- coding: UTF-8 -*-
"" "" ""
écriture d'un programme pour évaluer
des polynômes
"" "" ""
x = 3. # variable en laquelle on veut évaluer le
polynôme
a = [2.5, 6., 1.2, 3, 5] # la liste des coefficients, par ordre
croissant
n = len(a) - 1 # l'ordre du polynôme
print(x,a,n)p = 0. # initialisation
for i in range(n+1):
    p = p + a[i] * x**i #calcul et addition de chacun des termes
print(p)
```
L'exécution du code peut être visualisée via le site [Python Tutor](http://www.pythontutor.com/) !

Ce serait mieux de pouvoir évaluer le polynôme de manière "générique", car les évaluations peuvent être utilisées dans un programme à différents endroits, avec des polynômes d'appellations (listes) différentes,…

La solution : utiliser les fonctions (def) en python…

## [Réponse à la page suivante !](https://dvillers.umons.ac.be/wiki/teaching:progappchim:polynomes-3)

From: <https://dvillers.umons.ac.be/wiki/> - **Didier Villers, UMONS - wiki**

Permanent link: **<https://dvillers.umons.ac.be/wiki/teaching:progappchim:polynomes-2>**

Last update: **2017/02/24 11:13**

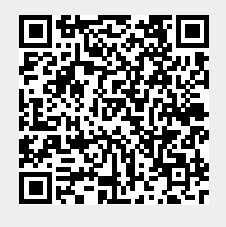